## Języki programowania Zadanie: Utworzyć skrypt do numerycznego znajdowania miejsca zerowego funkcji ciągłej w zadanym przedziale z zastosowaniem metody bisekcji.

1. Wstęp teoretyczny.

Metoda bisekcji (inaczej połowienia przedziału lub równych podziałów).

 Metoda służy do wyznaczenia miejsca zerowego danej funkcji i polega na cyklicznym połowieniu zadanego z góry przedziału (w którym znajduje się pierwiastek) aż do osiągnięcia zadanej dokładności rozwiązania.

## Twierdzenie

*Jeżeli funkcja ciągła f(x) ma na końcach przedziału domkniętego wartości różnych znaków, to wewnątrz tego przedziału, istnieje co najmniej jeden pierwiastek równania f(x) = 0.*

Aby można było zastosować metodę, muszą być spełnione **założenia**:

- 1. funkcja f(x) jest ciągła w przedziale domkniętym [xa ; xb]
- 2. funkcja przyjmuje różne znaki na końcach przedziału:  $f(xa) * f(xb) < 0$

## Algorytm

- 1. Sprawdzamy, czy pierwiastkiem równania jest punkt leżący w środku przedziału [a, b] (tj xc =(xa+xb)/2), czyli czy  $f(xc) = 0$ .
- 2. Jeżeli tak jest, algorytm kończy się (znaleźliśmy rozwiązanie). W przeciwnym razie xc dzieli przedział [xa, xb] na dwa mniejsze przedziały [xa, xc ] oraz [xc , xb].
- 3. Wybierany jest ten przedział, dla którego spełnione jest drugie założenie, tzn. albo f(xc) \* f(xa) < 0 albo f(xc) \* f(xb) < 0. Cały proces powtarzany jest od punktu 1 dla wybranego przedziału.

Działanie algorytmu kończy się w punkcie 2, lub po osiągnięciu żądanej dokładności przybliżenia pierwiastka, np. gdy |xb-xa| < eps, (gdzie eps- przyjęta dokładność przybliżenia pierwiastka).

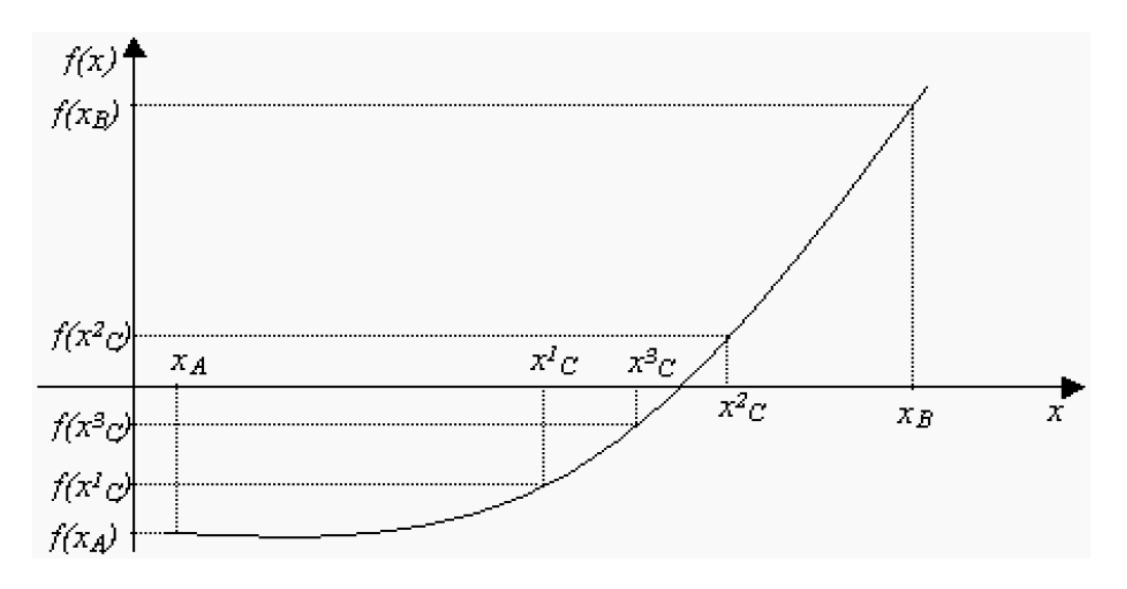

Graficzna prezentacja metody bisekcji

Wskazówki do realizacji zadania:

Skrypt wymaga podania badanej funkcji oraz granic przedziału, w którym będzie poszukiwane miejsce zerowe. Skrypt zapisać pod nazwą *bis.sce*. Badaną funkcję należy zapisać w postaci *funkcji* Scilaba pod nazwą *fbis.sce*, która będzie wywoływana wewnątrz skryptu. Granice badanego przedziału podaje użytkownik po uruchomieniu skryptu.

Efektem działania skryptu powinno być:

- podanie współrzędnej miejsca zerowego,
- podanie liczby kroków iteracyjnych wykonanych w skrypcie,
- graficzna prezentacja poszukiwania miejsca zerowego: (wykres badanej funkcji w analizowanym przedziale, oraz punkty odpowiadające kolejnym krokom iteracyjnym.)
- informację o współrzędnej miejsca zerowego oraz liczbie kroków iteracyjnych umieścić również na wykresie.